# **DemoReel BreakDown 2011**

# **01 R&D Art directable clouds :**

**Project "Aftermath" / Sequence 01 - Shot 01 Studio : Dwarf-labs Position : R&D FX clouds creation system and user interface Tools : Autodesk Maya & Mel script / The Bakery Relight** 

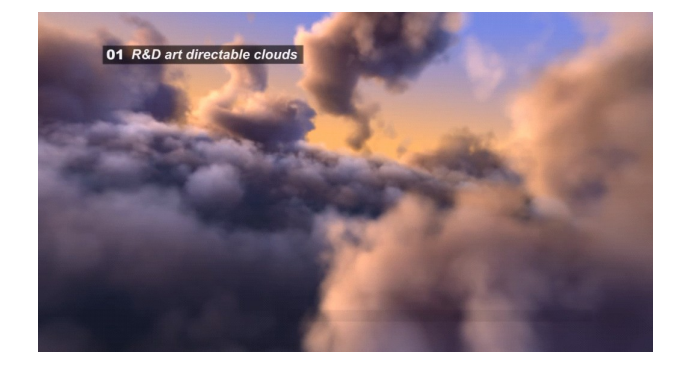

 **00:10 >>** we were 3 person to brainstorm on a methodology to create an art directable cloud based on a shape mesh. We made many tests before deciding on a methodology. We thought about a simple interface with a maximum of predefined parameters. An artist should be able to quickly use it.

Finally, i wrote the entire script of clouds development.

Globaly, the procedure consist in modeling a cloud mesh, filling the mesh with nParticles, converting the nParticles to nurbs spheres to emit fluid voxel by surfaces. We used Nurbs to have a better definition of voxel emitter. To have a better definition in rendering, we thought to add a layer of emitters around the base mesh.

**01:13 >>** it's a preliminary test to art direct the voxels shape where I tested our cloud development script

## **02 Grass & plants dynamics :**

**Project "Aftermath" / Sequence 01 - Shot 01 Studio : Dwarf-labs Position : FX Grass simulation & plants simulation Tools : Autodesk Maya** 

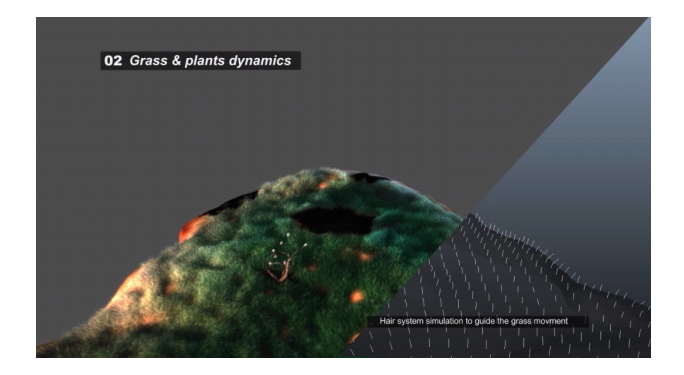

 **01:26 >>** using maya hair system and turbulence, newton, volume axis fields, i gave a direction and intensity of wind to control the curves (who guide the movment of the grass)

 **01:37 >>** using maya nCloth system on a proxy of plant affected by the wind i created beforehand for the grass. Parented with wrap constraint to apply the simulation on the final mesh

**01:40 >>** using maya hair system and wire constraint to control the movment of the flower mesh by a curve

# **03 Water blob dynamics :**

**Project "Aftermath" / Sequence 01 - Shot 01 Studio : Dwarf-labs Position : FX water simulation Tools : Autodesk Maya / The Bakery Relight**

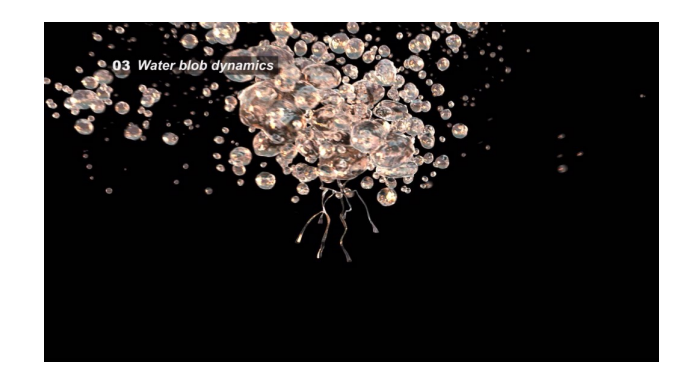

 **01:53 >>** I simulated a type of vortex of zero gravity water blob who collide on a low poly collision mesh, using maya nParticles, gravity, volume Axis, newton and turbulence fields, adding an expression to control the magnitude of the volume axis field. I instanced then the particles with a realflow simulation of zero gravity water

 **02:02 >>** using the bakery relight (reyes technology software) and realflow, i compare a reel simulation of water and an animated displacement shader applied with a perlin noise to optimize the render time and for the visual of the water

#### **04 Dust :**

**Project "Aftermath" / Sequence 01 - Shot 01 Studio : Dwarf-labs Position : FX fluid dust simulation**

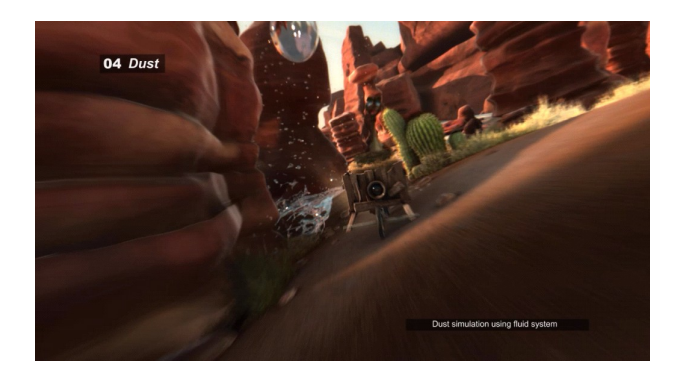

 **02:13 >>** using maya dynamic fluids, I simulated the dust generated by the collision between the wheels and the ground. Many air fields are also used to simulate the water blobs falling on the dust billows

**02:20 >>** External camera of the movement of the dust

**In this project, I also worked under Linux, on the development of the "in house" datamanagement cross software named "Dwarfman". In collaboration with other scripters, I created a module with Python and TCSH script to parse the content of a data file (relight software scene file) to export in a new formated file. This was the same methodology that I used in training on the parsing of RIB file to render in pixie (rendering software like renderman)**

\_\_\_\_\_\_\_\_\_\_\_\_\_\_\_\_\_\_\_\_\_\_\_\_\_\_\_\_\_\_\_\_\_\_\_\_\_\_\_\_\_\_\_\_\_\_\_\_\_\_\_\_\_\_\_\_\_\_\_\_\_\_\_\_\_\_\_\_\_\_\_\_\_\_\_\_\_\_\_\_\_\_\_\_\_\_\_\_\_\_\_\_

**And before this, I also participated in storyboarding (paper and GIMP) and creating the art direction with the visual structure rules based on a understanding of "how can I guide the audience's eye". I played with visuals components and their contrast and affinity (grayscale) to structure the staging.**